# **An Introduction to Machine Learning**

Shrey Gupta, Student at Duke University

### **Who am I?**

Senior at Duke University interested in machine learning. Previously research & engineering at Google, quantitative research at hedge fund. Headed to work on self-driving simulation after graduation. Co-founded and now advise Duke's first undergraduate ML student group.

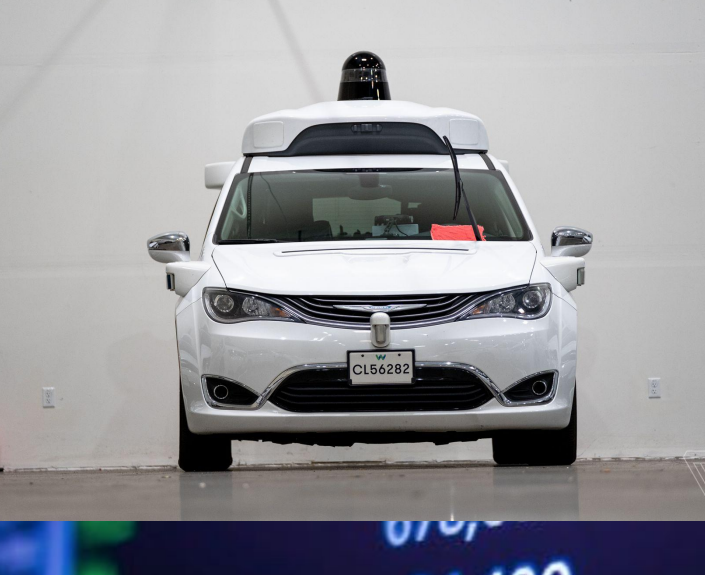

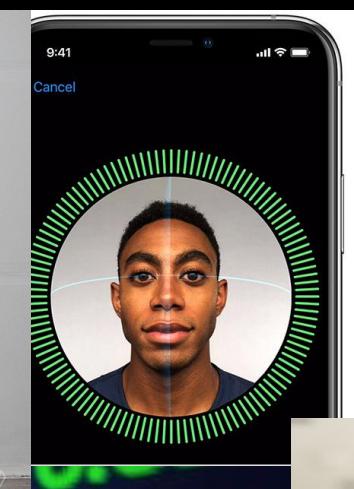

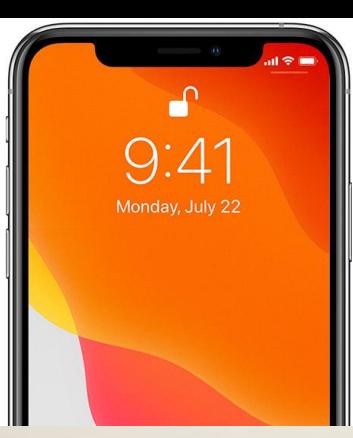

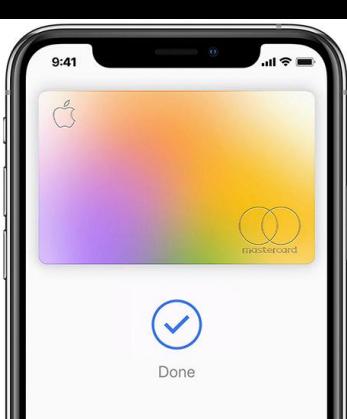

24,400 550,500 667,300 42,000  $\frac{109,000}{144500}$ 

5.00 2.00 0.68

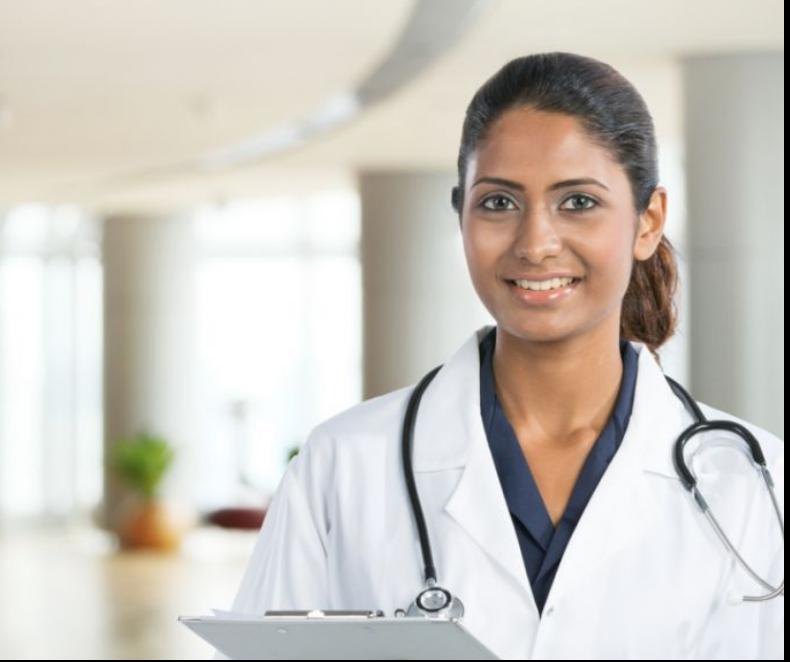

# **What is machine learning?**

### **What is machine learning?**

"Give computers the ability to learn without being explicitly programmed." -Arthur Samuel

#### **What is (not) machine learning?**

zip\_code = input('what is your zip code?')

if zip\_code in LIST\_OF\_NC\_ZIPCODES: print 'user resides in North Carolina!'

if zip\_code in LIST\_OF\_FL\_ZIPCODES: print 'user resides in Florida!'

### **What is machine learning?**

**input (data)**

income

race political affiliation favorite grocery chain

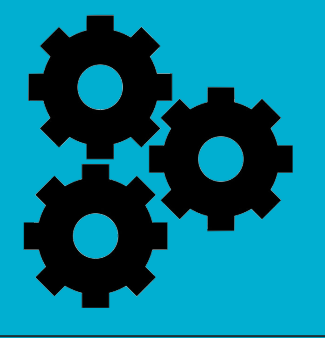

**output** state of residence

### **What is machine learning?**

#### **Training data:** data used to train algorithm (i.e. create model).

#### **example data point**

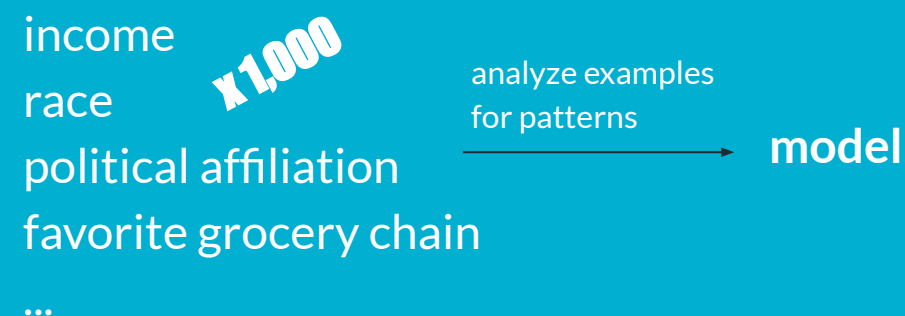

### **What types of algorithms are there?**

Grouped into two categories: **supervised** and **unsupervised** learning.

# **Supervised learning: classification**

Data is labeled, and we want to predict a "class" or "category" as the output.

> **input (data)** feature #1 feature #2

...

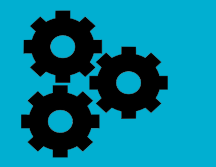

**output** category #1 OR category #2 OR ...

### **Example: classification**

Given data about temperature, humidity, and wind speed, predict whether it will be sunny, cloudy, or raining.

> **input (data)** temperature humidity wind speed

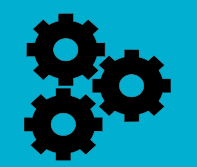

**output** sunny OR cloudy OR raining

### **Example: classification**

Predict whether the price of an equity will increase or decrease.

> **input (data)** P/E ratio volatility analyst sentiment current price

**output** increase OR decrease OR stay the same

# **Supervised learning: regression**

...

#### Data is labeled, and we want to predict a continuous output.

**input (data)** feature #1 feature #2 **output** value

#### **Example: regression**

Predict the percentage increase or decrease in the price of an equity.

> **input (data)** P/E ratio volatility analyst sentiment current price

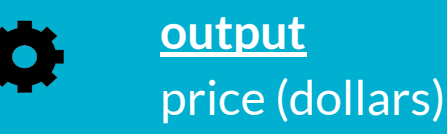

#### **Example: regression**

Given data about square footage, age, zip code, and housing demand, predict the selling price of a house.

> **input (data)** age zip code square footage housing demand

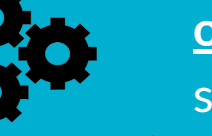

**output** selling price (dollars)

### **Unsupervised learning: clustering**

#### Data is unlabeled, and we want to cluster the data points into groups.

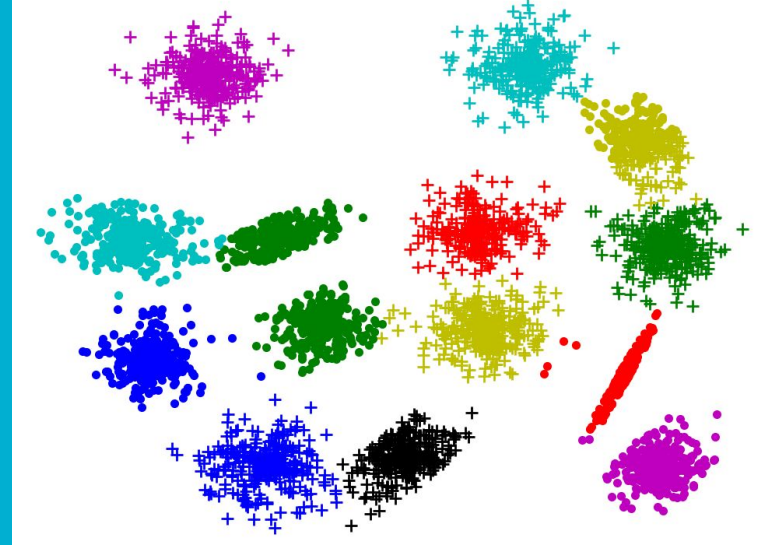

#### Given consumption data, partition the consumers into market segments.

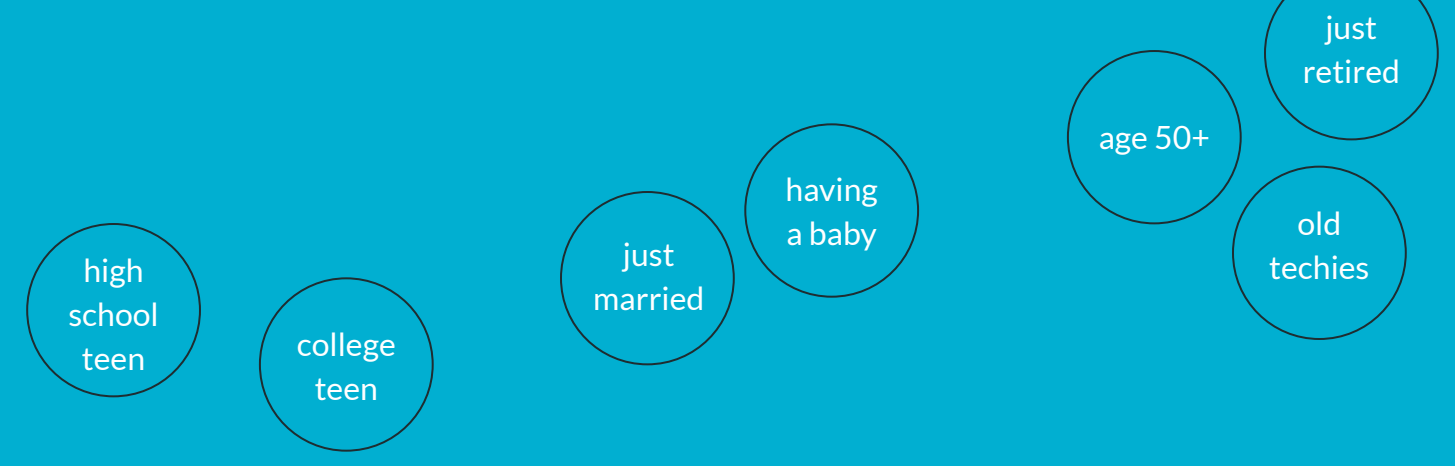

#### Given consumption data, partition the consumers into market segments.

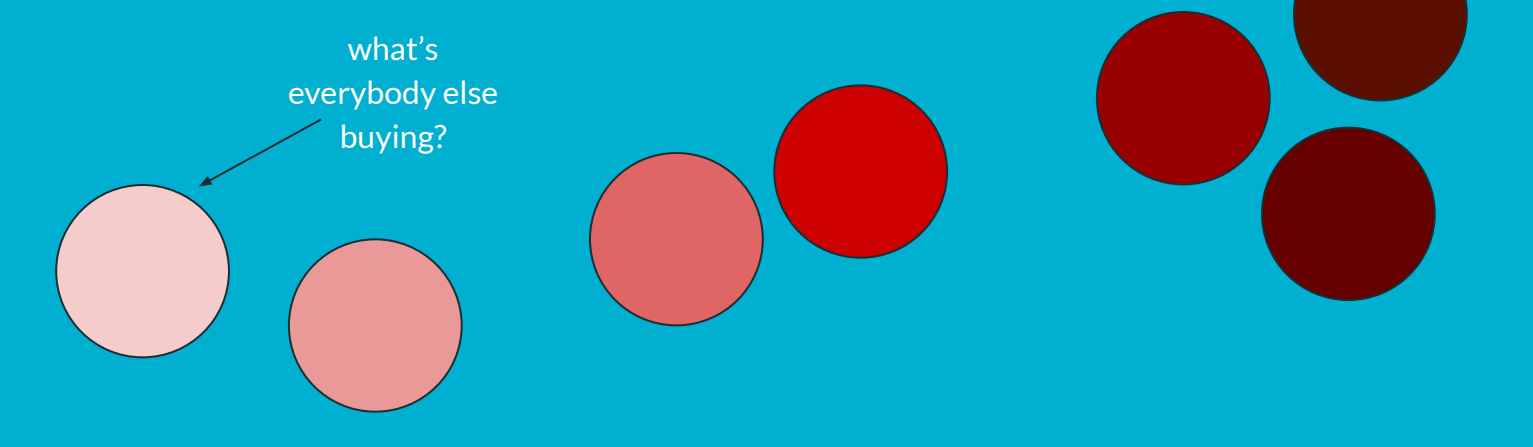

Given several news articles (and their text), group them based on similarity.

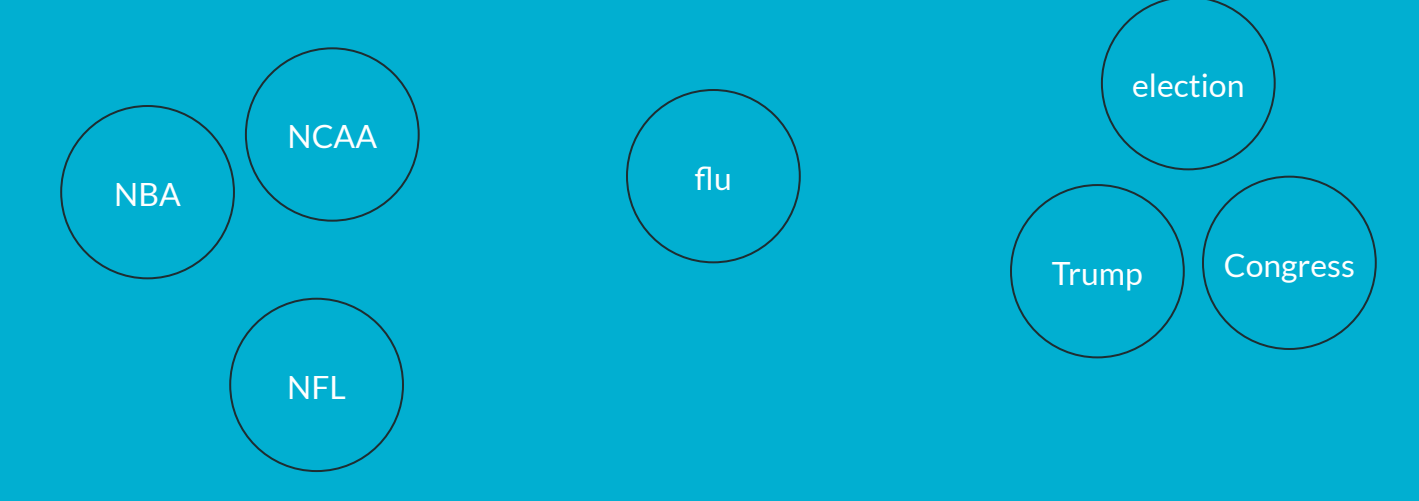

Given several news articles (and their text), group them based on similarity.

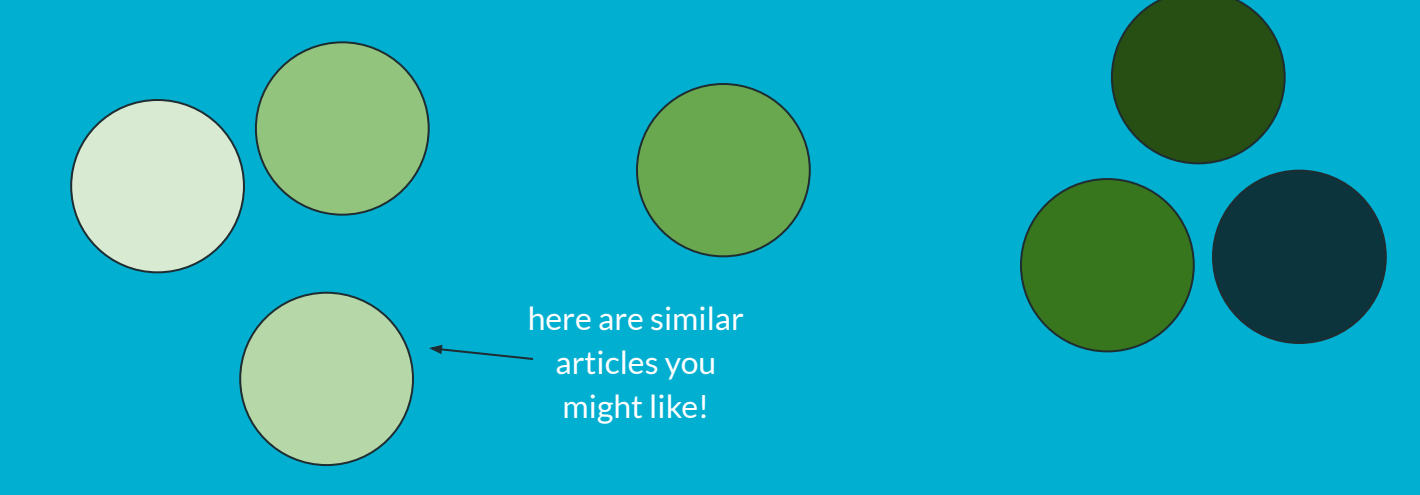

# **What is happening today in machine learning?**

Computer vision is a related field that involves the understanding, processing, and reconstruction of 2- and 3-dimensional images.

Common computer vision tasks in machine learning include **classification**, **localization**, **object detection**, and **landmark detection**.

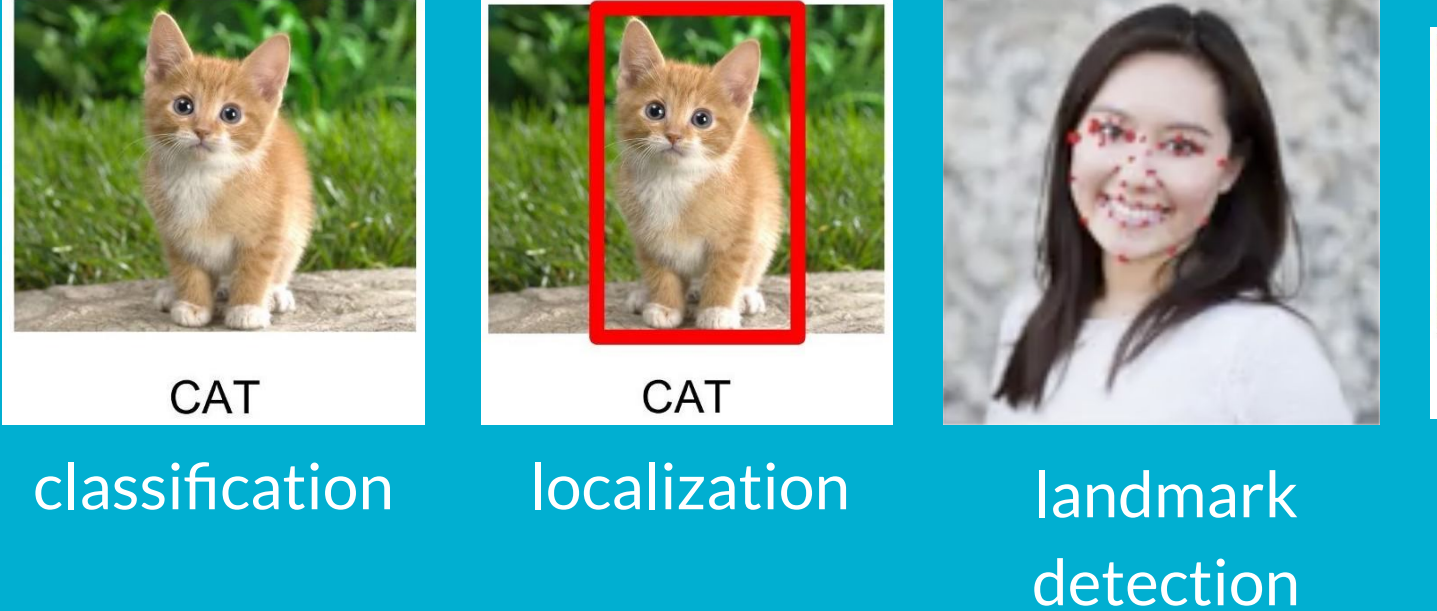

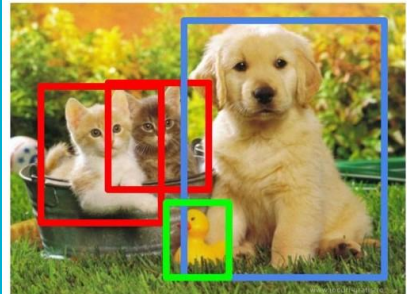

CAT, DOG, DUCK

object detection

**1998:** Yann LeCun organizes the MNIST database of handwritten digits, and develops a model that can classify handwritten digits.

0000000000000000 1 A A A Z Z A Z Z A A A A A Z 222222222222222 3333333533333333 4444444444444 555555555555555 66666666666666 

#### **2012:** Google Brain successfully trains a neural network to differentiate images of cats from dogs.

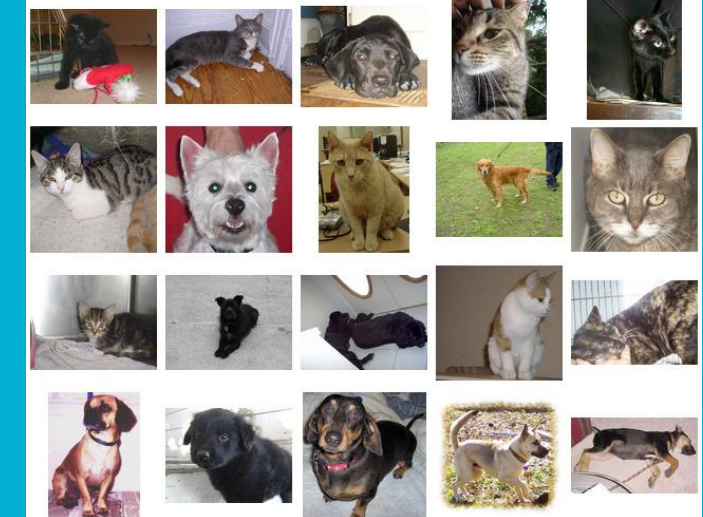

#### **2014:** Facebook's DeepFace successfully uses neural networks to perform facial recognition with over 97% accuracy.

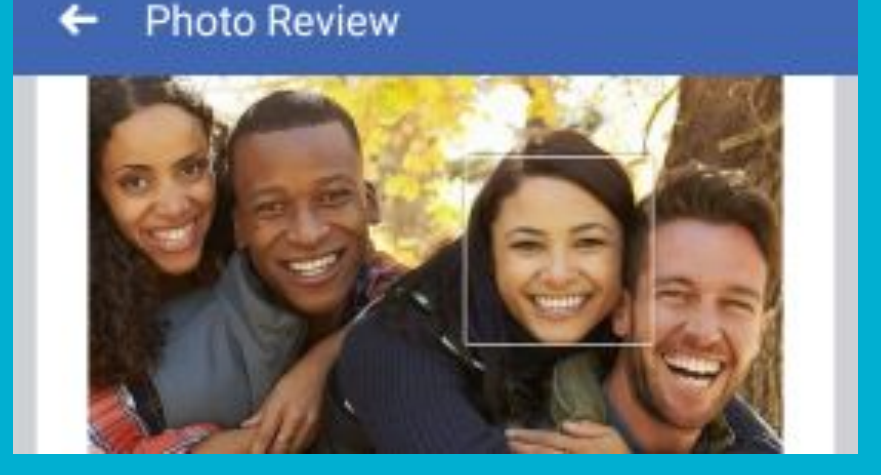

**2015:** Joseph Redmon invents "You Only Look Once" (YOLO), performing real-time object detection with performance higher than ever before.

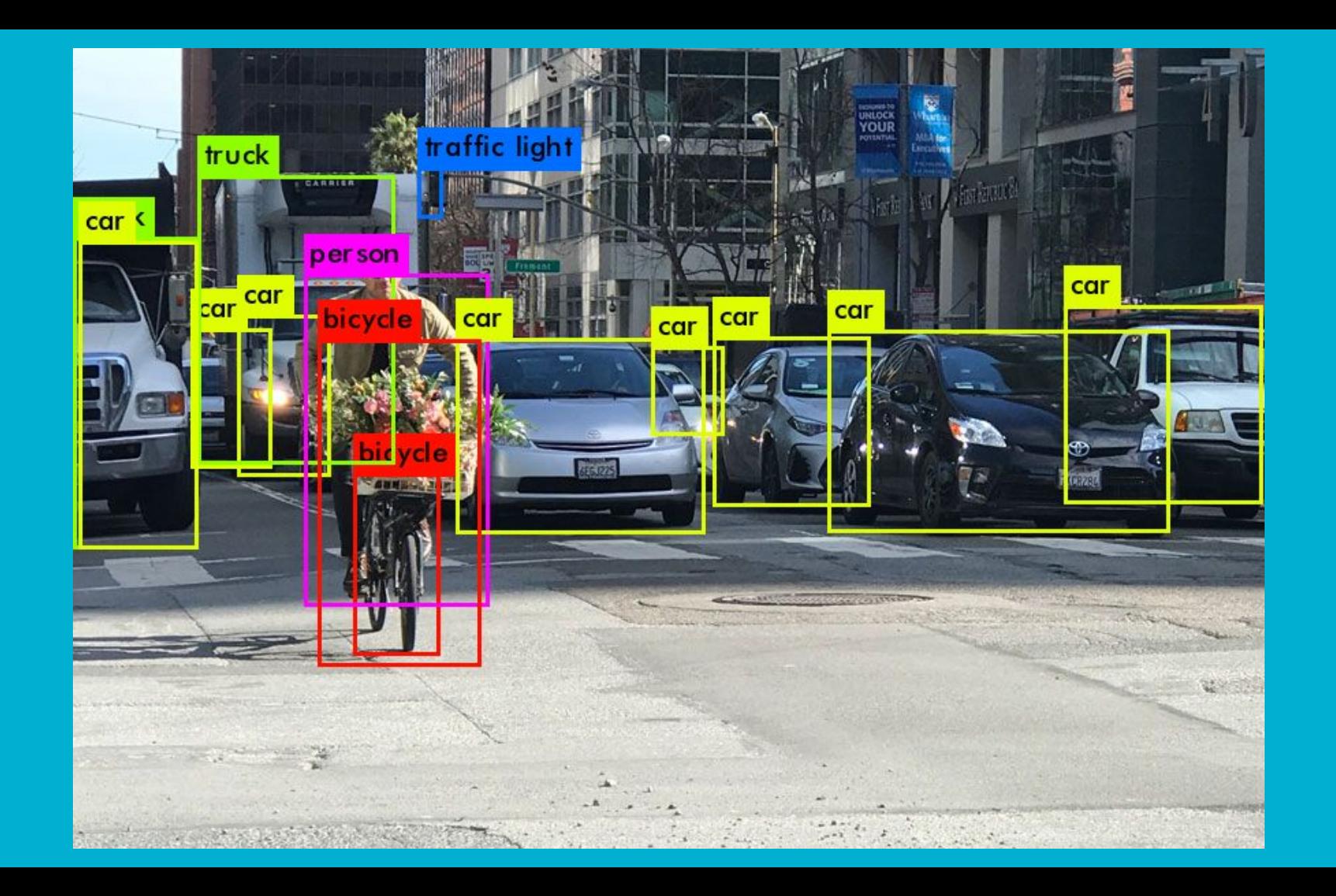

#### **Natural language processing**

Natural language processing is a subset of artificial intelligence concerned with understanding natural language, including text and speech.

Examples include **sentiment analysis**, **language translation**, **reading comprehension**, and **textual question-answering**.

### **Natural language processing**

#### **2006:** Google Translate launches, allowing translation between multiple languages for free.

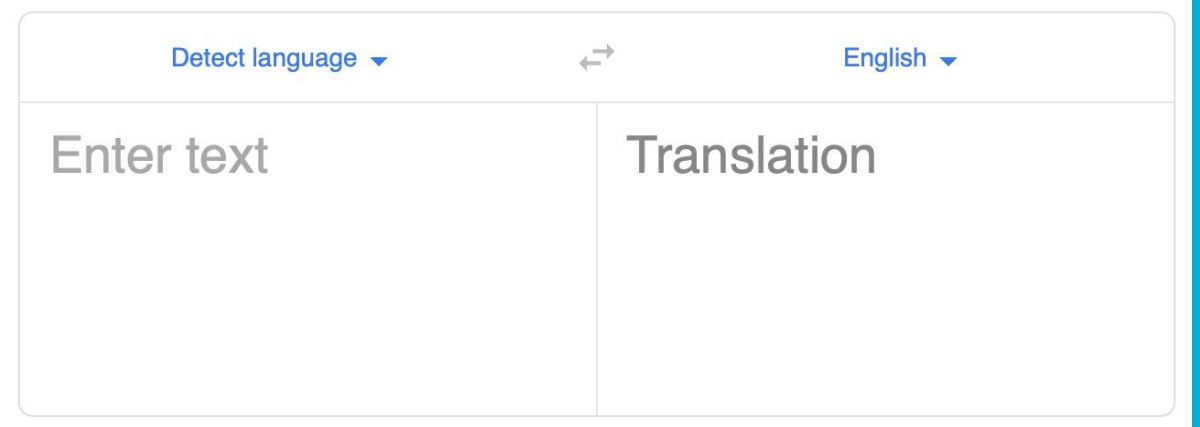

#### **Natural language processing**

#### **2011:** Siri, a natural language intelligent assistant, launches.

#### What can I help you with?

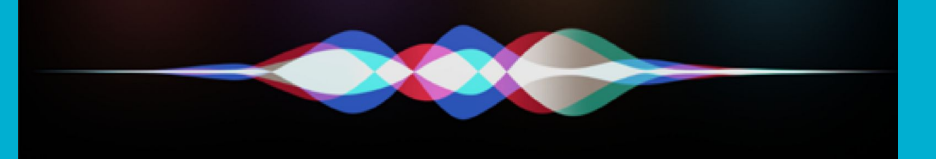

#### **Other impressive achievements**

**1997:** IBM's Deep Blue beats chess world champion Gary Kaspaov.

**2009:** The Netflix Prize is won for the best recommender system in predicting user film ratings.

**2011:** IBM's Watson is able to defeat human champions in Jeopardy!

#### **Other impressive achievements**

**2014:** The "Eugene Goostman" chatbot fools a third of judges in the Turing test.

**2016:** DeepMind develops AlphaGo and beats the top-ranked Go player. AlphaGo Zero, which is generalized to chess and other games, is developed the following year.

# **When is machine learning useful?**

#### **Power, complexity, and data**

We have tons and tons of data, and huge amounts of compute power today.

More complex models need lots of data. Otherwise, the model might find patterns that don't really exist.

#### **Evaluation**

Need to evaluate your model carefully.

Several metrics, such as **mean absolute error** for regression and **accuracy** and **precision** for classification, and methods, such as **cross-validation**.

#### **Prediction and interpretability**

Machine learning models are good for prediction, but don't give underlying causation.

Complex models can be difficult to interpret.

### **Algorithmic bias**

Machine learning is often used for high stakes decisions, such as determining whether to lend credit, facial recognition for criminals and terrorists, and recidivism.

Training data needs to be **representative** and **unbiased**.

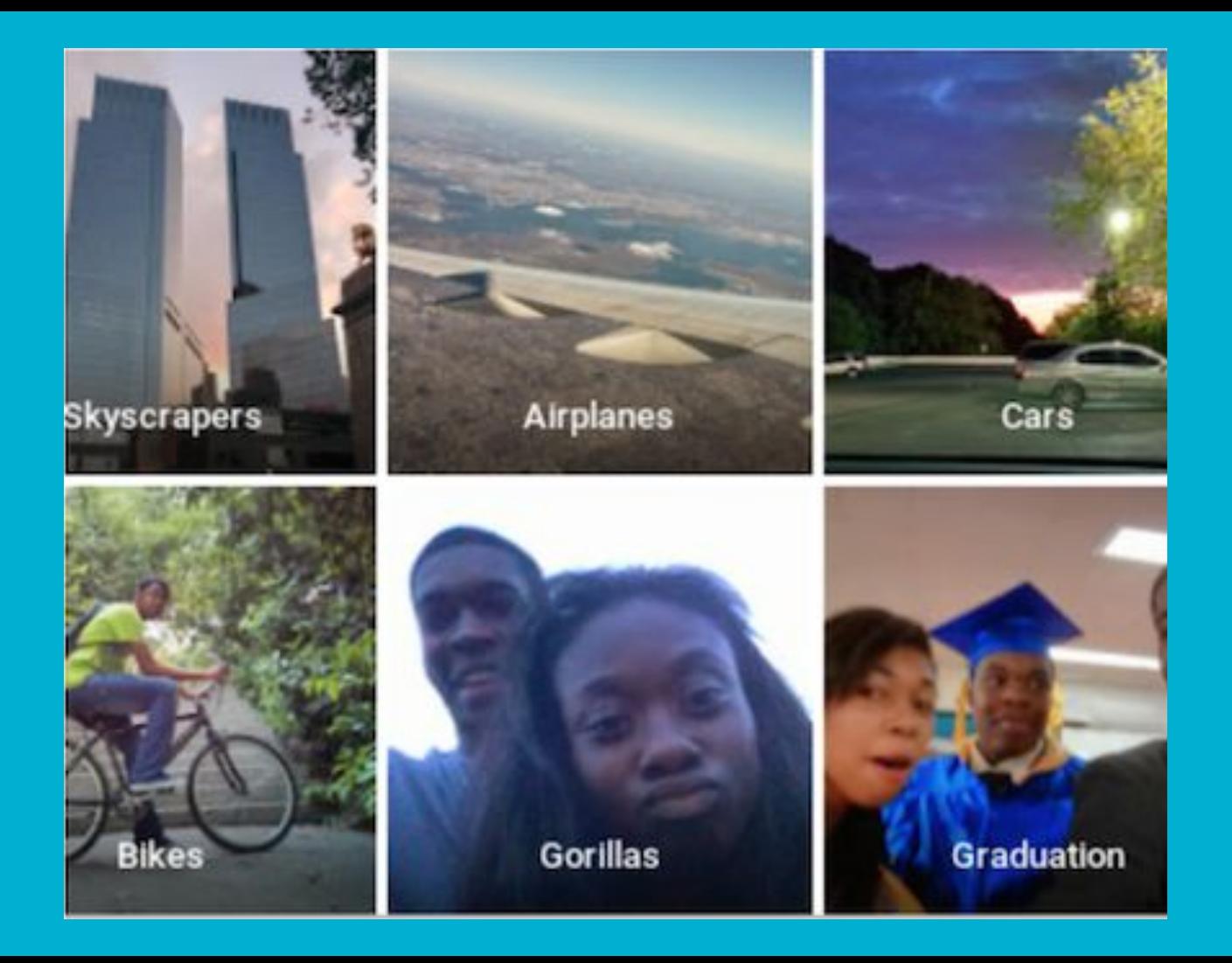

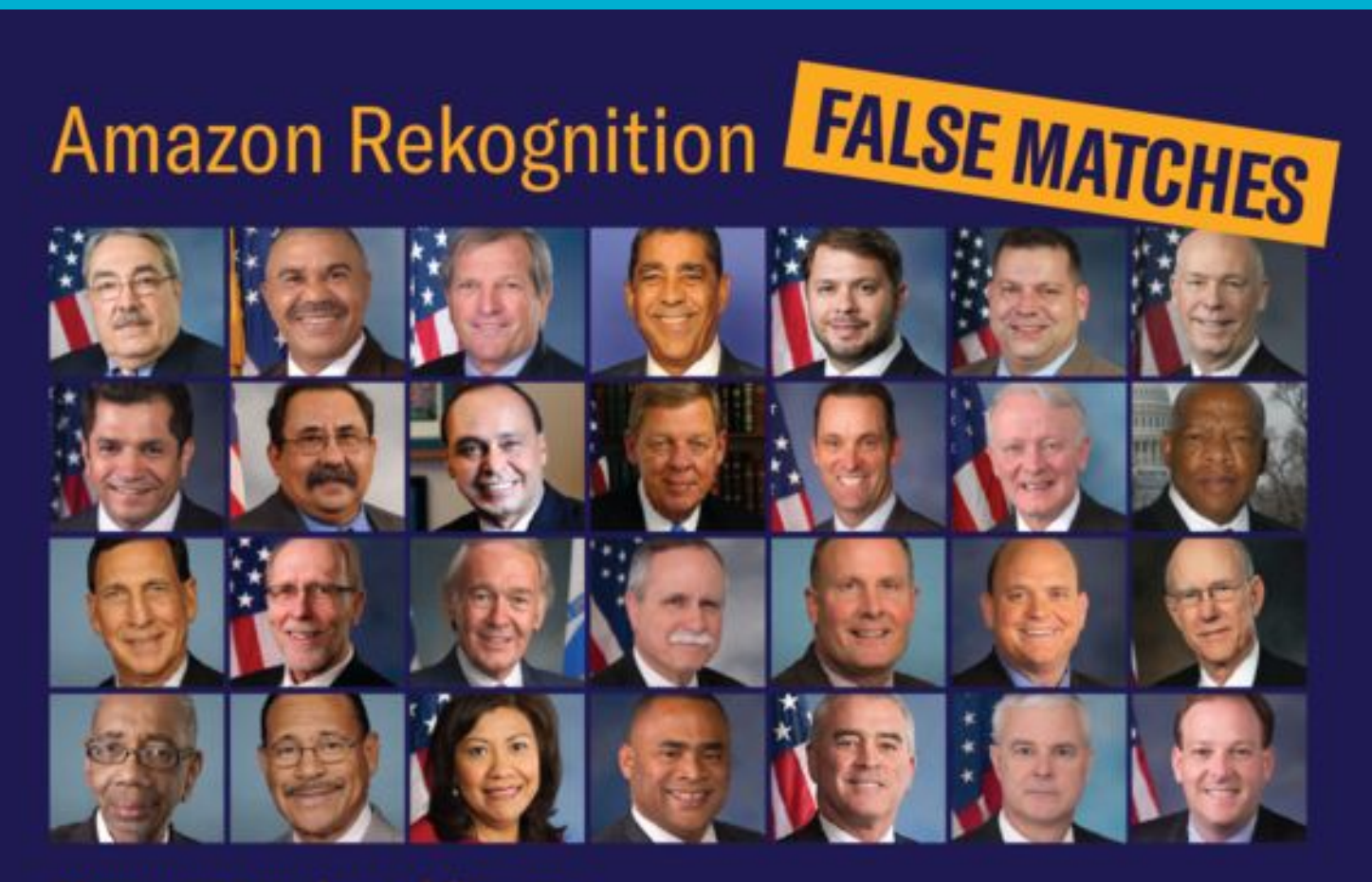

28 current members of Congress

## **How do I get started?**

#### **How do I get started?**

Online resources such as Coursera.

Attend Duke's Machine Learning Day (dukeml.org/ml-day) and MLBytes talks (dukeml.org/mlbytes).

Start an ML group to gather interest in state-of-the-art tools and technologies being developed.

Work on a project that uses ML!

## **shreygupta.me/durham-tech-slides**